$,$  tushu007.com

## <<Office 2003

 $<<$  Office  $2003$   $>>$ 

- 13 ISBN 9787302157472
- 10 ISBN 7302157472

出版时间:2007-8

页数:394

PDF

更多资源请访问:http://www.tushu007.com

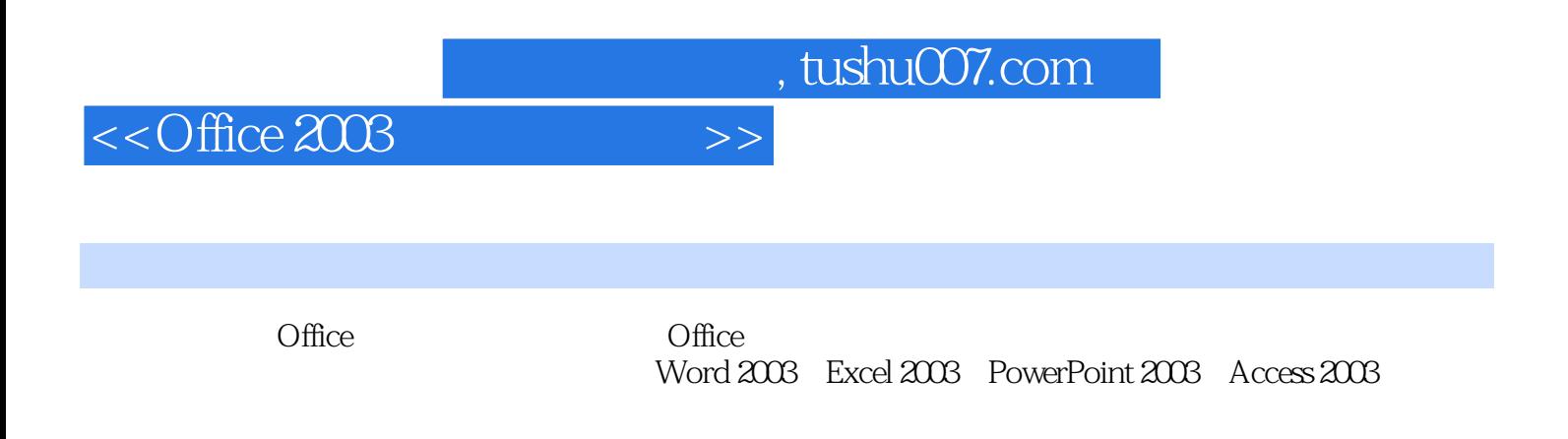

Office 2003

 $<<$ Office 2003 $>>$ 

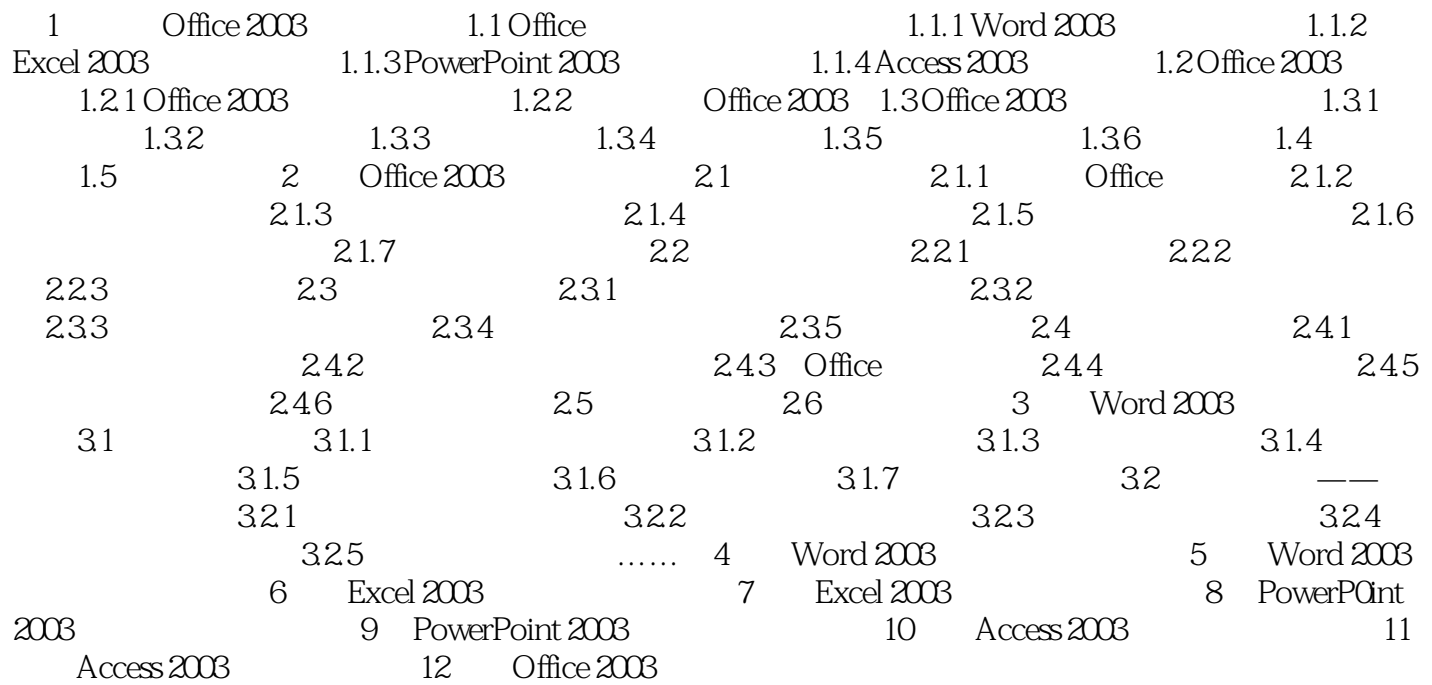

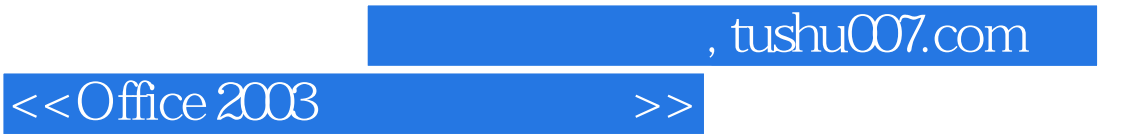

本站所提供下载的PDF图书仅提供预览和简介,请支持正版图书。

更多资源请访问:http://www.tushu007.com